# **Sistema de apoio à organização e gestão de conferências científicas (CoW – Conference on the Web)**

# Diogo Gomes, João Paulo Barraca, Nuno João Sénica

*Resumo* **– Este artigo pretende divulgar o software de organização e gestão de conferências científicas "***Conference on the Web"* **(CoW). Este software foi desenvolvido por alunos finalistas do curso de Engenharia de Computadores e Telemática na disciplina de opção de 5º ano, de Ferramentas e Aplicacionais Multimédia.** 

*Abstract* **– This article presents a software package developed to help in the organization and management of Scientific Conferences on the Web (CoW). This software was developed by students of the last year of the Computers and Telematics Engeneering Degree in the aim of the Multimedia Tools and Applications 5th year optional discipline.** 

# I.INTRODUÇÃO

No âmbito da cadeira de opção de 5º ano do curso de Engenharia de Computadores e Telemática, denominada Ferramentas e Aplicacionais Multimédia, foi proposto a criação de um sistema de gestão *online* de conferências científicas. Este projecto, prontamente abraçado pelos autores, começou por uma fase de pesquisa sobre o estado da arte actual [1,2,3,4] no que diz respeito a este tipo de sistemas. Com esta pesquisa os autores procuraram inteirar-se melhor do problema e das soluções disponíveis de forma a criar um produto que fosse completo e que se

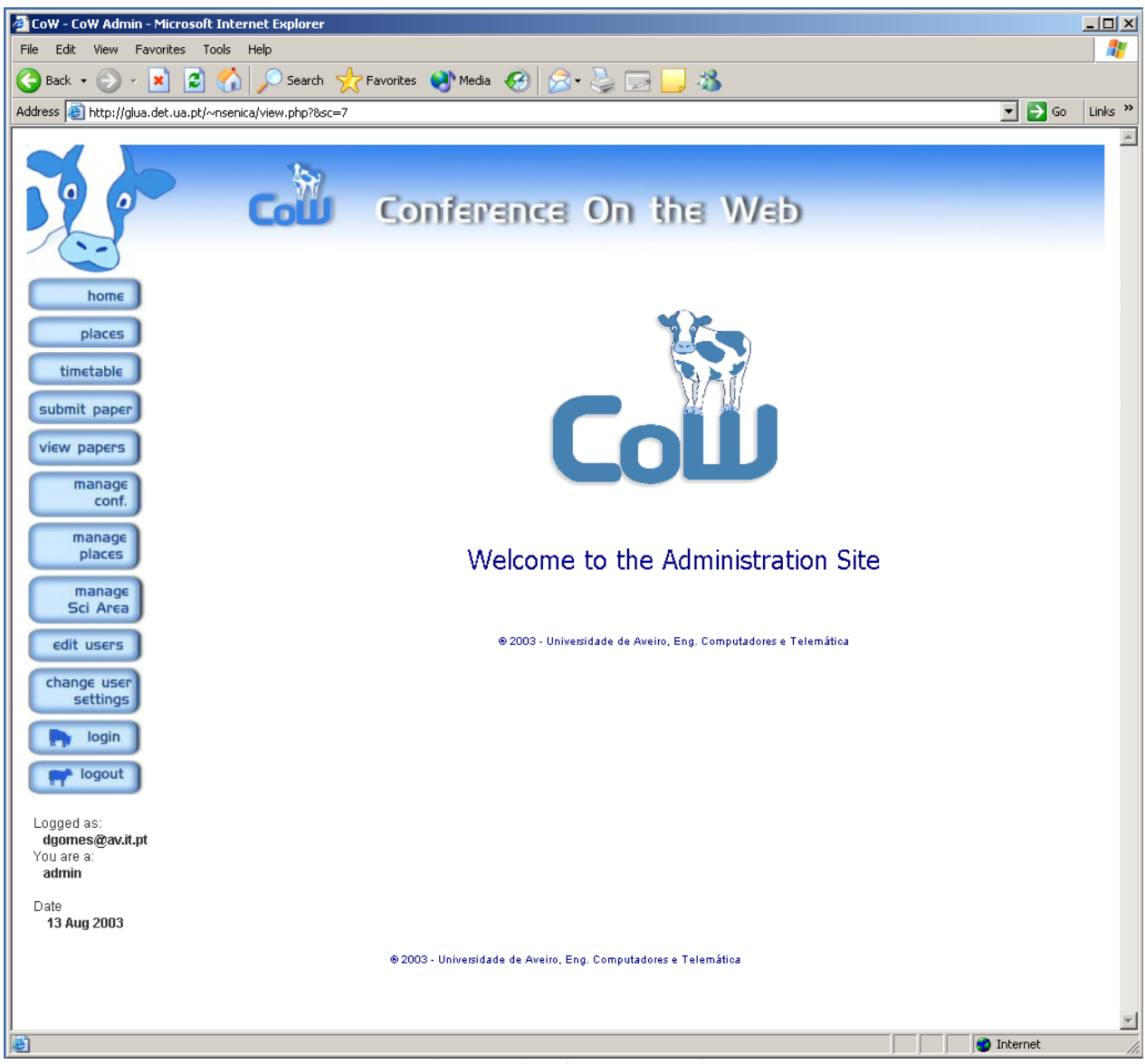

*Figura 1- Conferência de Administração do Sistema CoW* 

pudesse distinguir dos demais produtos existentes através da apresentação de novas soluções para os problemas já resolvidos e pela resolução dos problemas não solucionados pelos sistemas actuais.

O passo seguinte passou pela modelação do sistema em linguagem UML. A modelação representou um papel importante pois permitiu-nos definir à partida todos os objectivos que pretendíamos atingir, assim como uma melhor sistematização do trabalho a executar. Esta fase foi acompanhada por algumas conversas com utilizadores deste tipo de sistemas, que nos deram *feedback* não só no funcionamento dos sistemas que utilizam como também de todo o fluxo de informação inerente à gestão de uma conferência científica.

Por fim foi implementado o sistema. Ao longo da fase de implementação o projecto foi sendo acompanhado pelo professor responsável pela disciplina que nos guiou na melhor concretização do trabalho, tendo sido também o nosso principal utilizador de testes.

# II.O SITE

A metáfora orientadora do projecto é: "Cada conferência representa um encontro único de cientistas que se juntam de forma a poderem discutir teorias e resultados". Da mesma forma a *Web Page* de cada conferência, entendemos nós, deverá ser ela também um sitio único na net. Aqui surge a primeira grande diferença relativamente aos sistemas actuais de gestão de conferências, pois estes apresentam uma interface única para todas conferências, havendo deste modo uma perda da identidade própria de cada conferência organizada nesses sistemas de gestão. Foi nosso objectivo que o sistema de gestão de conferências por nós desenvolvido tivesse uma interface única e personalizável para cada uma das conferências organizadas pelo sistema. As funcionalidades deveriam poder ser ajustadas de acordo com as necessidades da organização, podendo estas ser alargadas através da inclusão de módulos adicionais com novas funcionalidades.

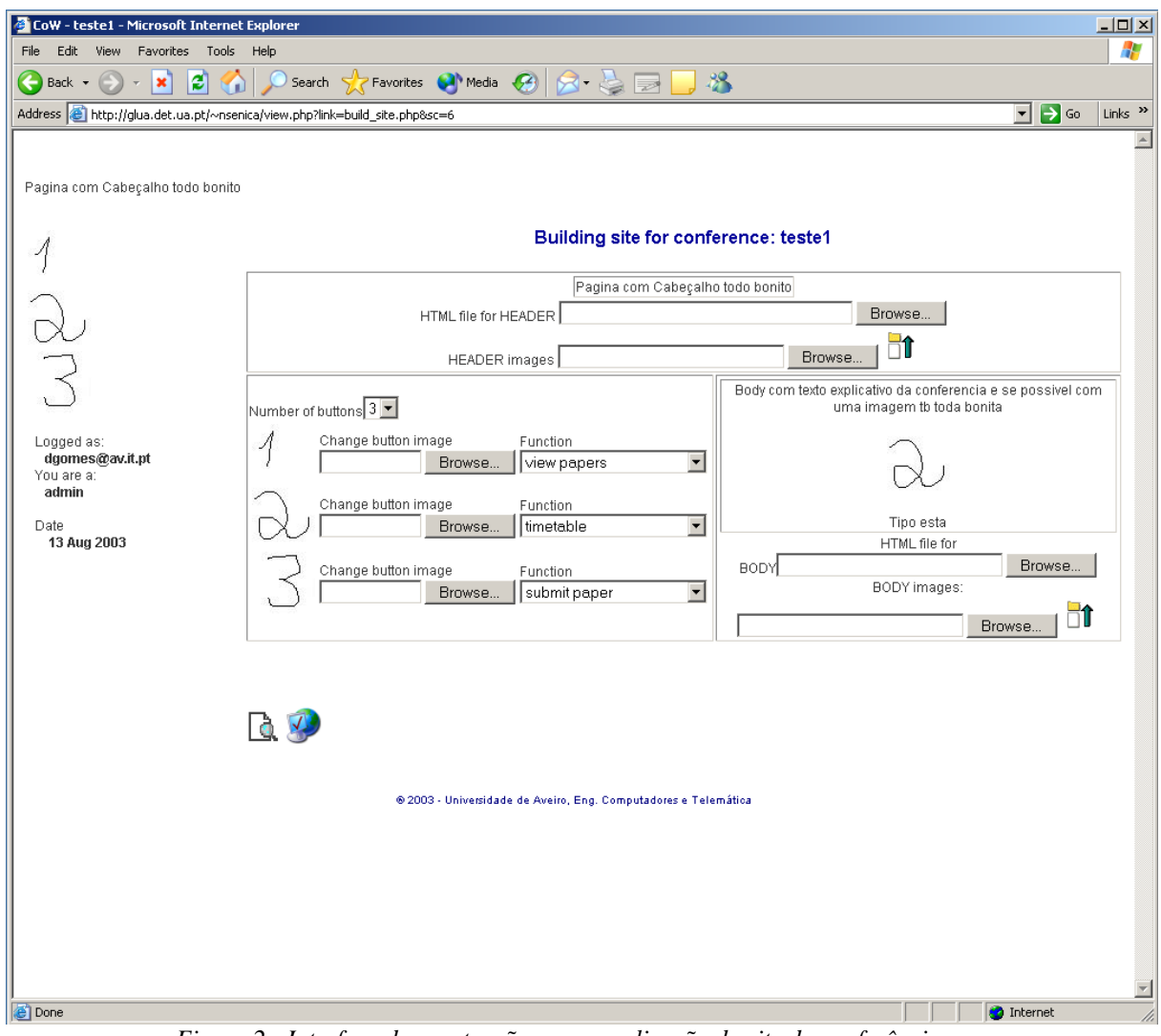

*Figura 2 - Interface de construção e personalização do site da conferência* 

### *Gestão do CoW*

De forma a tornar o sistema o mais simples possível, o sistema de administração do CoW é feito através de uma conferência pré-definida denominada *CoW Admin.* Esta conferência permite, entre outros aspectos: criar e editar conferências, gerir dados relativos aos utilizadores do sistemas, gerir áreas científicas e gerir informação relativa a lugares onde se podem realizar eventos de relevo para a conferência.

A gestão de conferências comporta dois aspectos. O primeiro detalha informação acerca da conferência, como por exemplo a sua designação, o intervalo de tempo entre o qual a conferência se realiza, o *chairman* designado para a conferência, as áreas científicas relevantes para a conferência e os respectivos *experts* responsáveis mais tarde pela revisão dos artigos.

O segundo aspecto é porventura mais técnico, pois tratase da construção e personalização do *site* da conferência. Aqui podemos configurar um cabeçalho para todas as páginas da conferência através do envio de um ficheiro HTML e respectivos ficheiros associados, tais como imagens. Este ficheiro pode ser criado em qualquer editor de HTML sem qualquer restrição. Este aspecto é

importante pois permite que um administrador com menos conhecimentos técnicos possa trabalhar no sistema ao mesmo nível de um utilizador de nível superior. À semelhança do cabeçalho, a página principal para a conferência pode também ser *carregada* no sistema.

Por último as funcionalidades da conferência são atribuídas pela construção de um menu de opções a figurar de todas as páginas da conferência. Este menu é também ele de muito fácil construção; o administrador necessita apenas de seleccionar o número de elementos do menu e fazer o envio dos diversos botões que poderá ter criado recorrendo a um qualquer programa de desenho. As funcionalidades de cada botão são atribuídas através de uma *combo box* que contém uma lista de todas funcionalidades registadas no sistema.

A gestão de utilizadores é mais simples e responde à necessidade de actualizar dados relativos aos utilizadores tais como moradas e telefones, assim como alterar *passwords* de utilizadores que as tenham perdido ou esquecido.

A gestão de áreas científicas permite a criação de novas áreas científicas e a gestão em qualquer altura dos *experts* de cada área.

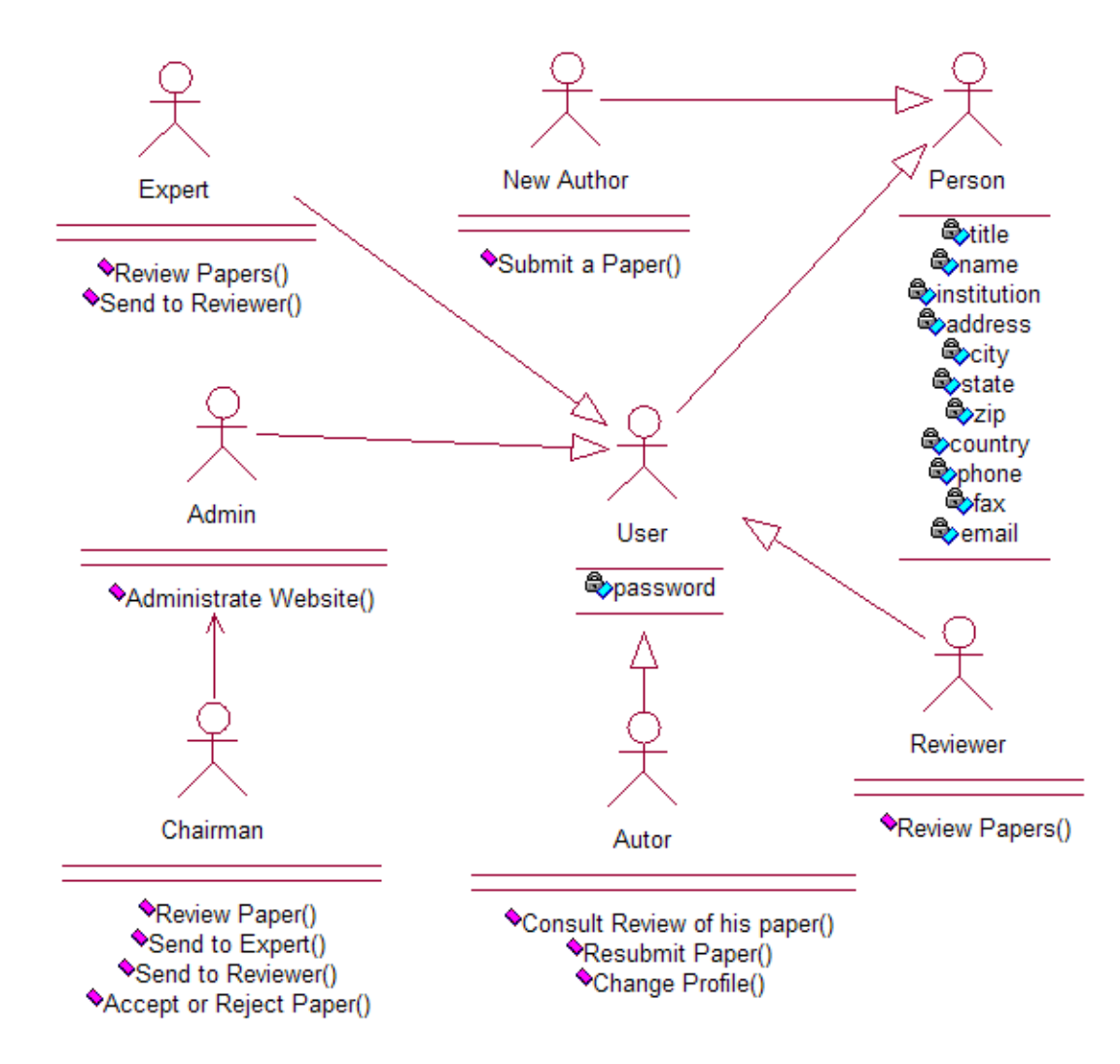

*Diagrama 1 - Sistema de autenticação e permissões* 

O sistema de permissões baseia-se em níveis: o *Chairman* representa o nível mais elevado e um *Autor* o nível mais baixo. Cada nível tem associado um conjunto de permissões e funções que por vezes dizem apenas respeito a esse mesmo nível.

# III.GESTÃO DE ARTIGOS

Uma das componentes mais importantes deste tipo de sistemas é a organização e gestão dos artigos submetidos para a conferência. Em qualquer conferência os artigos enviados para a análise são avaliados e classificados de modo a ser publicados nas actas da conferência. Esses artigos serão posteriormente apresentados oralmente ou apresentados pela sua exposição em formato poster. Esses artigos enviados para análise passam por um processo algo complexo onde vários intervenientes podem analisálos, classificá-los e comentá-los. Estas avaliações, daqui em diante chamadas de *revisões*, são então levadas a um nível hierárquico superior onde se toma a decisão de aceitar para apresentação oral ou em poster ou recusar o artigo.

Todo o processo de revisão é iniciado quando um autor pretende enviar um artigo para análise. Esse artigo é então enviado por um formulário, onde ficam registados os dados do(s) autor(es) e do artigo, bem como outros elementos que ajudem a enquadrar o artigo na conferência, tal como a(s) área(s) científica(s) à qual esse artigo pertence. O artigo fica então disponível para análise pelo *chairman* da conferência, como pode ser visto na Figura 3.

#### Papers that require some action(s) to be taken

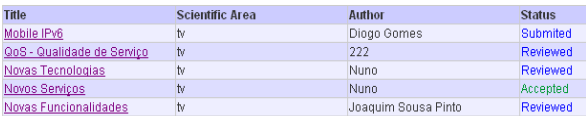

*Figura 3 – Lista de artigos disponíveis para um utilizador*  O *chairman* pode, através de um interface própria (Figura 4), distribuir a responsabilidade da revisão de cada artigo pelos responsáveis da área científica (*Experts*) na qual o artigo se enquadra, ou pode enviar directamente uma notificação a um qualquer revisor (*Reviewer*) para que esse artigo possa também ser revisto por essa pessoa. O *chairman* é a única pessoa que pode aceitar ou recusar o artigo para aquela conferência. Esta decisão é tomada

através da análise das revisões feitas pelas pessoas intervenientes no processo deste artigo, e também através da analise da sua própria revisão que, no caso de a ter efectuado, também estará disponível.

Os *Experts* têm a seu cargo, a responsabilidade da revisão dos artigos, estes podem rever os artigos, e/ou notificar outra pessoa (ou pessoas) para os rever. Os *Experts* dado que são pessoas experientes e conhecedoras da matéria da área científica que representam, saberão melhor que ninguém, quais as pessoas mais indicadas para a revisão dos artigos. Estes podem também ver as revisões que os *reviewers* entretanto fizeram.

Os *reviewers*, podem apenas rever os artigos para os quais foram seleccionados, rever o artigo, ver as suas revisões e também notificar outras pessoas para rever o artigo em causa, se assim o entenderem. Esta funcionalidade existe, para que mais pessoas possam dar a sua contribuição para a revisão do artigo (Figura 5).

# **Paper Review**

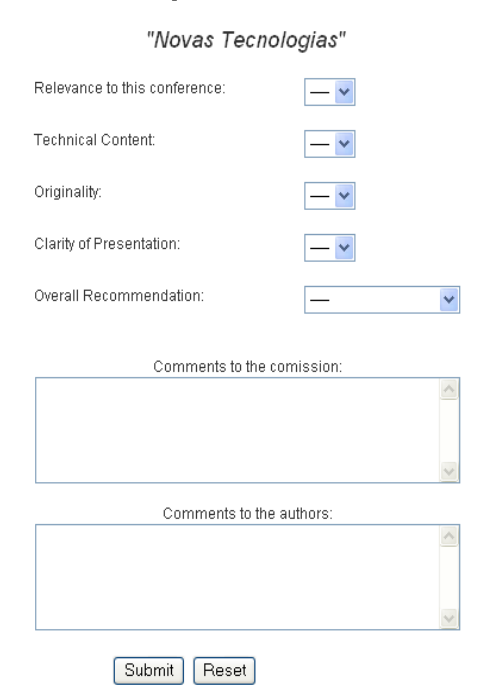

*Figura 4 – Formulário de revisão de um artigo* 

Durante todo este processo, cada autor pode verificar a situação dos seus artigos, e caso o artigo tenha sido recusado ou aceite, pode ver as revisões efectuadas pelas diversas pessoas.

No que respeita a visualização dos artigos, o administrador do *site*, pode verificar quais os artigos que foram aceites para que possa ir organizando a respectiva conferência, e gerir o horário da melhor maneira, tendo em conta quais os artigos que compõem cada sessão.

### *Permissões e acessos*

Quando um autor procede ao envio de um artigo, o sistema cria automaticamente uma conta de acesso ao *site*, caso esta ainda não exista, de modo a que o autor possa consultar o estado dos seus artigos. Da mesma forma, sempre que se atribui um novo revisor a um artigo, caso este não possua uma conta de acesso, é criada também uma conta para este revisor. Estes utilizadores são notificados por *e-mail* de que foi criada a conta, qual o propósito da sua criação, para efeitos de segurança, e de que forma pode entrar no sistema.

Dada a vital importância deste processo, é necessário garantir que não existem erros. É de notar que este tipo de informação é confidencial, e qualquer erro pode

comprometer a qualidade da conferência. De modo a minimizar este tipo de erros, os *experts* são escolhidos pelo *chairman*.

#### IV.GESTÃO DE EVENTOS E LOCAIS

O sistema criado permite também a gestão de eventos. A definição de *evento* é muito genérica, representando qualquer actividade que se possa realizar durante a conferência. Usando o sistema de eventos, o *chairman* da conferência pode, de uma maneira simples e intuitiva, planear todas as actividades da palestra e disponibilizar automaticamente essa informação para qualquer utilizador do sistema *CoW*. Caso ocorra uma alteração no planeamento, é sempre possível a alteração ou remoção de eventos existentes ou a adição de novos eventos. Existe apenas a limitação de que a duração da conferência não pode ser alterada depois de ser definida. Esta limitação foi criada propositadamente evitando que o *chairman*, acidentalmente, programe eventos fora da duração prevista da conferência. Caso realmente pretenda alterar a duração da conferencia, pode sempre fazê-lo no interface de configuração da conferencia.

De modo a representar qualquer evento típico de uma conferência, cada evento pode possuir um número

# Novas Tecnologias (12-eth.txt) > Details

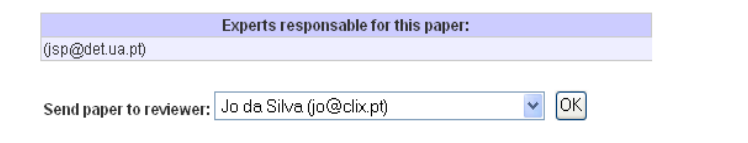

Reviewed

This paper was sent to these reviewers:

Send paper to Scientific Area Expert: There are no experts available in this area for this paper.

(reviewer@teste.com) Review this paper

| <b>REVIEWS</b>                             |                                                     | <b>Close All</b>   |
|--------------------------------------------|-----------------------------------------------------|--------------------|
| Reviewer: (reviewer@teste.com)             |                                                     | View Review        |
| Relevance to this conference:              | 5                                                   |                    |
| <b>Technical Content:</b>                  | 5                                                   |                    |
| Originality:                               |                                                     |                    |
| Clarity of Presentation:                   |                                                     |                    |
| Overall Recommendation:                    | Accept If Needed                                    |                    |
| Comments to the commission:                | Referências antigas. Estado da arte desactualizado. |                    |
| Comments to the authors:                   | TrabalhemIII                                        |                    |
| Reviewer: Nuno Sénica (nunos@softhome.net) |                                                     | <b>View Review</b> |
| Relevance to this conference:              | 4                                                   |                    |
| Technical Content:                         | 3                                                   |                    |
| Originality:                               | 4                                                   |                    |
| Clarity of Presentation:                   | 5                                                   |                    |
| Overall Recommendation:                    | Accept At All                                       |                    |
| Comments to the commission:                | Muito muito bem                                     |                    |
| Comments to the authors:                   | Sim senhor é craque nisto.                          |                    |

Accepted | Rejected | Cancel

*Figura 5 – Detalhes do artigo, onde é possível ver os experts e reviewers responsáveis pelo artigo e as revisões já efectuadas* 

variável de elementos associados. Uma paragem para almoço, por exemplo, terá apenas associada uma designação, uma pequena descrição com informação útil para os participantes e, caso seja necessário, o local onde se realiza o almoço. Uma palestra terá associada uma designação, uma descrição, um local, os oradores responsáveis e os papers relacionados. Toda a informação introduzida num evento é opcional à excepção da designação.

#### 24 July, 2003

| <b>Time</b>                   | Event                                                                           |                                         |
|-------------------------------|---------------------------------------------------------------------------------|-----------------------------------------|
|                               |                                                                                 |                                         |
| 10h 0m<br>duration: 1h 0m     | <b>Reception</b><br>Reception to all participants                               |                                         |
|                               |                                                                                 | <b>Details</b><br>Edit<br><b>Delete</b> |
| 11h 0m<br>duration: 1h Om     | New Services in the Future Internet<br>Mr. Nuno Sénica                          |                                         |
|                               |                                                                                 | Details Edit<br><b>Delete</b>           |
| 12h 0m<br>duration: 1h 0m     | <b>CoW Conference System Demo</b><br>Mr. Diogo Gomes and Mr. João Paulo Barraca |                                         |
|                               |                                                                                 | <b>Details</b><br>Edit<br><b>Delete</b> |
| $13h$ $0m$<br>duration: 2h Om | Lunch<br>Lunch, You are wellcome                                                |                                         |
|                               |                                                                                 | Edit<br><b>Delete</b><br>Details        |

*Figura 6 – Lista com os eventos de uma conferência*.

Todas as alterações nos eventos ficam imediatamente disponíveis no sistema para consulta pelos utilizadores. Os eventos são apresentados numa tabela bastante intuitiva, ordenados por tempo de ocorrência e agrupados por dia, tal como representado na Figura 6. Nesta tabela, apenas a informação mais relevante do evento é mostrada ao utilizador. Caso o *chairman* o tenha definido, é apresentado ao visitante da página a possibilidade de visualizar todos os detalhes do evento pretendido. Esta informação será então apresentada numa janela de pop-up de modo a não interferir com a página que o utilizador estava a consultar, tal como representado na Figura 7.

|               | 24 July, 2003                                                                                       |
|---------------|----------------------------------------------------------------------------------------------------|
|               | New Services in the Future Internet                                                                 |
| $Person(s)$ : | Mr. Nuno Sénica                                                                                     |
| Place:        | Palco                                                                                               |
| Area(s):      | tv                                                                                                  |
|               | <b>Description:</b> Talk about the new services that will emerge<br>in the internet of the fitture. |
|               | Related papers                                                                                      |

*Figura 7 – Janela de pop-up com os detalhes de um evento* 

Tipicamente, numa conferência participam indivíduos que não possuem qualquer conhecimento sobre os locais directamente relacionados com a conferência. Outras vezes, é útil fornecer informação sobre hotéis ou locais com algum interesse, tanto para os participantes como para os oradores. Deste modo, o sistema CoW fornece a possibilidade de associar locais de interesse tanto à conferência como a cada evento individualmente. Seguindo a linha de todo o projecto, a informação associada aos locais é extremamente flexível, podendo ser associada informação como por exemplo uma descrição, uma fotografia ou informação para futuro contacto (telefone, fax, email, webpage, etc..). Os locais associados podem depois ser acedidos através de uma página própria que apresenta uma lista detalhada de todos os locais, ou através de um link na janela de detalhes de um evento.

#### **Hotel Central**

Address: Kaiserstr. 75<br>Phone: 20641 **Address National Control Control Control Control Control Control Control Control Control Control Control Control Control Control Control Control Control Control Control Control Control Control Control Control Control Cont** 

Very pleasant 3 star hotel, Lovely rooms, all w<br>bathroom, cable TV, hair dryer, etc. Offers<br>breakfast buffet and bistro evening meals.<br>conveniently close to the Hauptbahnhof (main trai very riici ain train stat A fifteen minute walk o<br>garden in the summer ute walk or short tram ride into the centre

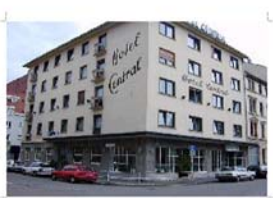

#### **NEC Heidelberg**

Address: Kurfursten-Anlage 36<br>Phone: 121212<br>Email: <u>asdas@sdfd.dfd</u><br>Web-Site: <u>http://www.ccrle.nec.de</u> NEC Network Labs Europe

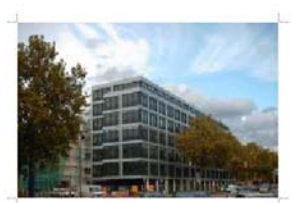

*Figura 8 – Lista de Locais associados à conferência com respectivos detalhes* 

# V.PLATAFORMA TECNOLÓGICA

Quando abordados pela problemática da gestão de conferências online várias soluções previamente estudadas surgiram. De entre estas a escolha recaiu sobre a plataforma WIMP (Windows + Information Server + MySQL + PHP). Esta plataforma permite uma máxima flexibilização. O facto de o servidor ser Windows permite que o administrador facilmente administre a máquina onde o software se encontra instalado. O Internet Information Server é distribuído com o Windows 2000/XP e permite a melhor integração possível com o sistema operativo. O servidor MySQL representa a escolha acertada no que diz respeito a relação funcionalidades/custo uma vez que disponibiliza todas funcionalidades necessárias a custo zero. Por fim, o PHP foi escolhido pela sua capacidade de integração com a base dados MySQL e suas potencionalidades como

linguagem de programação de aplicações *web-based*. No entanto o sistema é tão flexível que a sua substituição por uma plataforma LAMP (Linux + Apache + MySQL + PHP) não representa qualquer problema, sendo apenas necessário o transporte dos ficheiros para nova plataforma.[5]

# VI.CONCLUSÕES

A elaboração de um projecto desta natureza contribuiu para uma melhor interiorização de conceitos aprendidos não só na disciplina onde este projecto se enquadrou como também de conceitos e conhecimentos adquiridos ao longo dos 5 anos de estudo no curso de Engenharia de Computadores e Telemática.

O sistema desenvolvido disponibiliza um leque alargado de funcionalidades, no entanto, e ao longo do desenvolvimento, concluímos da necessidade de potenciar a expansão flexível do sistema, pelo que foi desenvolvido um sistemas de módulos que permite uma fácil integração de novas funcionalidades ao sistema.

Outro aspecto que se concluiu deste trabalho foi a complexidade associada à gestão de conferências, tratando-se de um assunto algo complexo. A nossa abordagem deverá ser interpretada à luz dos conhecimentos adquiridos no decorrer deste projecto sem qualquer conhecimento prévio dos sistemas subjacentes à gestão de uma conferência.

No todo o projecto atingiu os objectivos a que se propôs, tendo os seus autores ganho experiência no desenvolvimento de sistemas de informação com suporte Web.

# VII.REFERÊNCIAS

- 1. "Web services for Meeting Planners, Event Venues and Conference Organisers", Carino Communications, ,http://www.meetingdesk.com/html/demo.html, visitado em 2003/09/03
- 2. "The  $3<sup>rd</sup>$  International Confernce on Web Information Systems Engineering", School of Computer Engineering - Nanyang Technological University of Singapure, Wise Society, http://www.cais.ntu.edu.sg:8000/wise2002/, visitado em 2003/09/03
- 3. "SoftConf: Software for Conferences", Softconf.com, http://www.cs.umd.edu/~rich/start.html, visitado em 2003/09/03
- 4. Brent Young, Praveen Seshadri, "PUMA: The Cornell Publications Manager Project", Cornell University, http://www.cs.cornell.edu/database/predator/puma/puma.html , visitado em 2003/09/01
- 5. A Comparison of two major dynamic web platforms (LAMP vs. WISA), Andrew Penry, 12/05/03, http://www.shawnolson.net/a/302/, visitado em 2003/09/02.